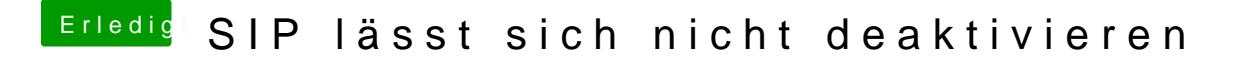

Beitrag von aalbani vom 27. Dezember 2015, 20:33

Wie erstell ich die und wie muss der Inhalt aussehen?